## $CDN$

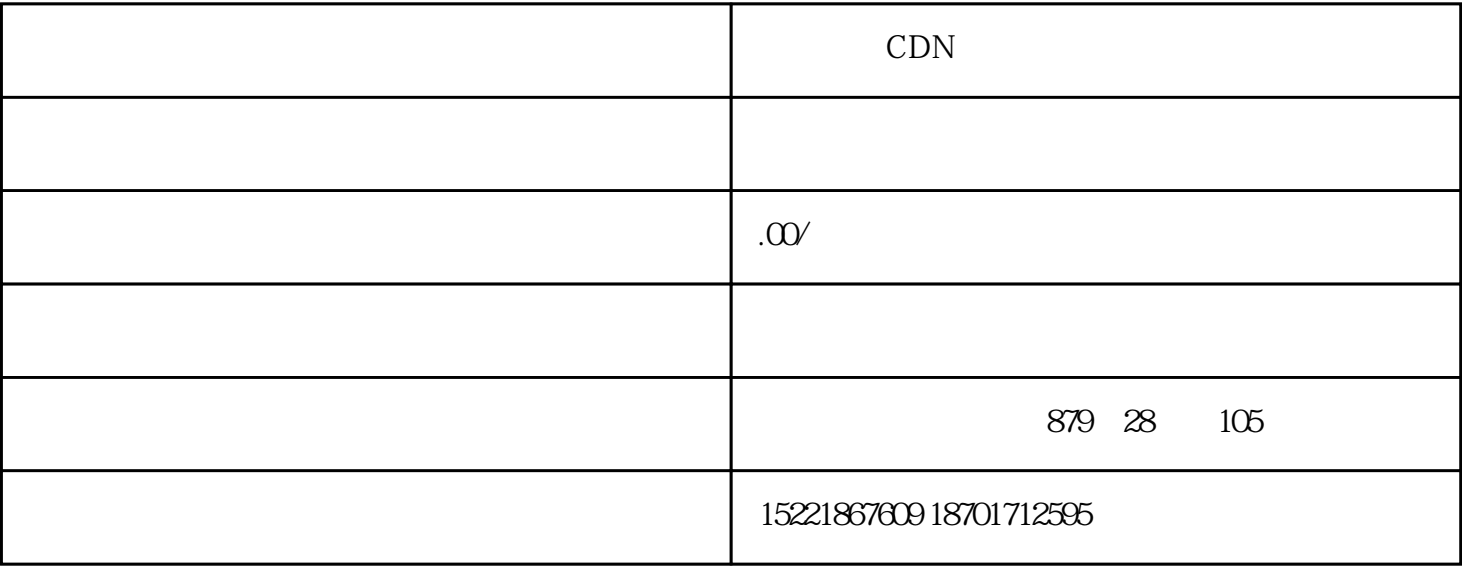

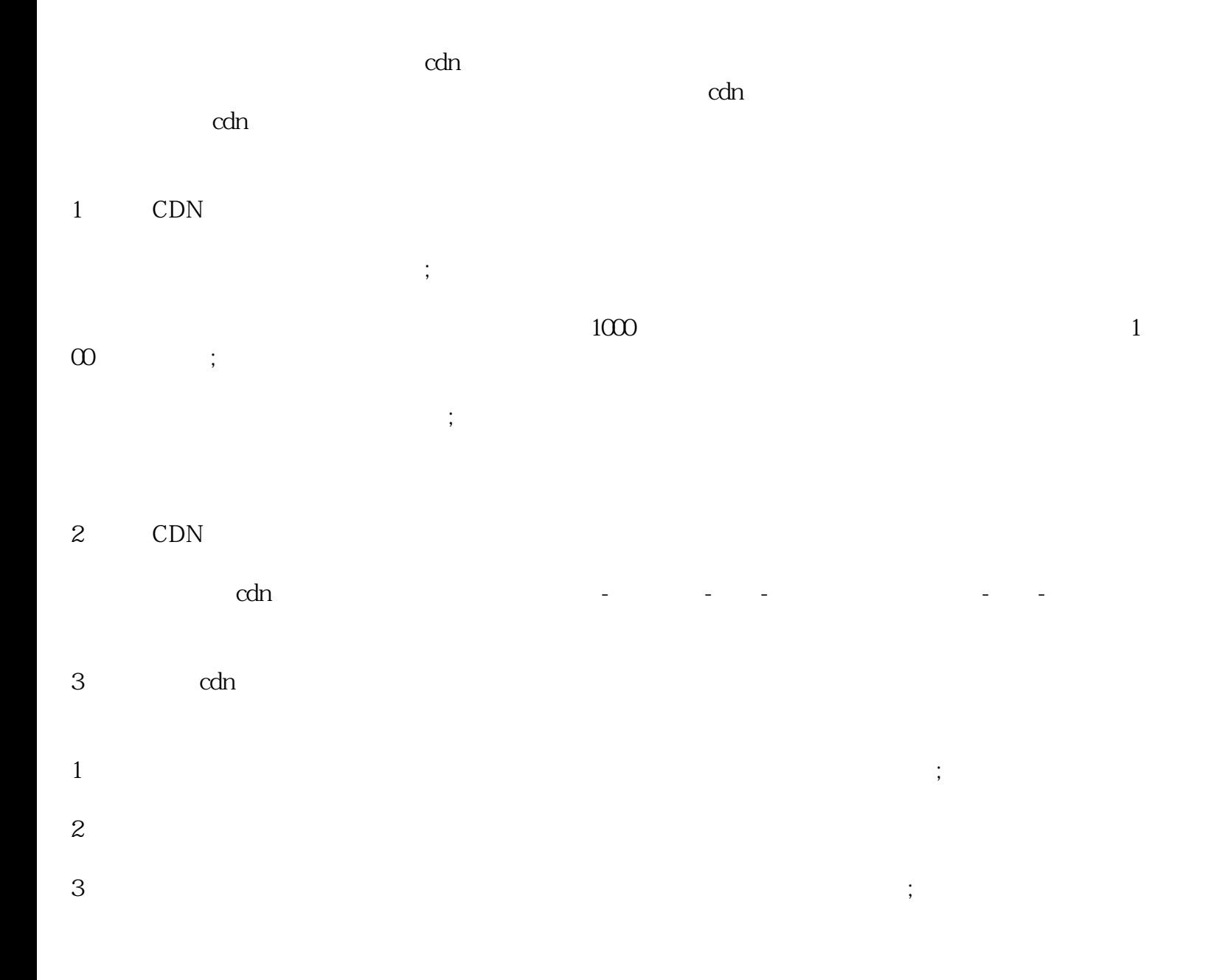

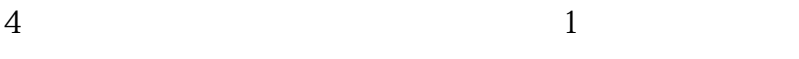

## 4 CDN

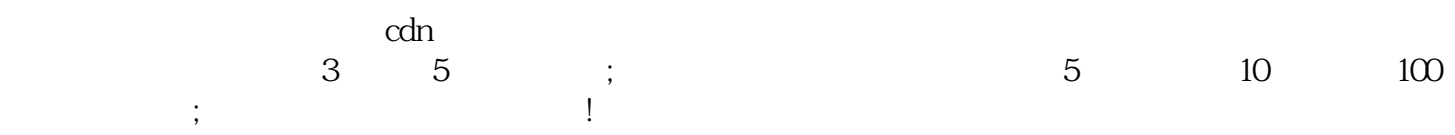